# **King Saud University College of Computer and Information Sciences Department of Computer Science CSC113 – Computer Programming II – Lab No 4 – Spring 2016**

## **Exercise1:**

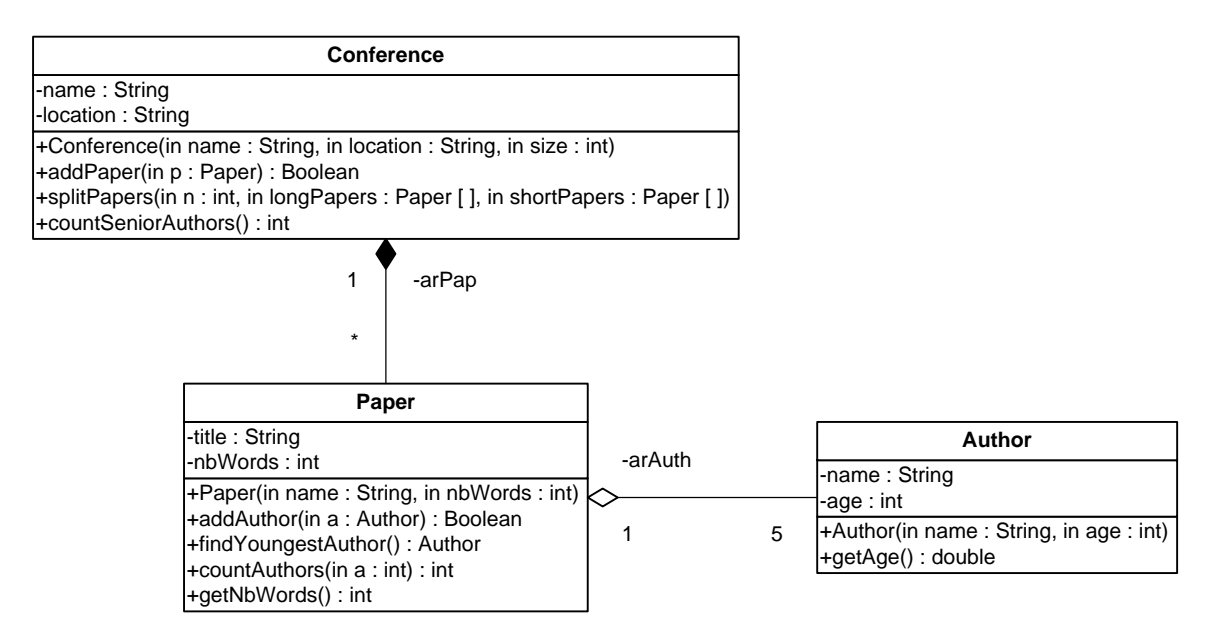

#### *Author* class*:*

- o Attributes:
	- *name*: the name of the author.
	- *age:* the age of the author.
- o Methods:
	- *Author (name: String, age: int)*: constructor
	- **getName():** this method returns the name of the author.
	- **getAge():** this method returns the age of the author.

#### *Paper* class*:*

- o Attributes:
	- *title*: the title of the paper.
	- *nbWords*: the number of words of the paper.
- o Methods:
	- *Paper(title: String, nbWords: int)*: constructor
	- *addAuthor (a: Author***):**this method adds the author *a* to the paper . It returns *true* if the *author a* is successfully added. Otherwise, it returns *false*.
	- *findYoungestAuthor():*this method returns the youngest author of the paper.
	- *countAuthors (a: int):*this method returns the number of authors having the age greater or equal to *a*.
	- **getNbWords** (): this method returns the number of words of the paper.

#### *Conference* class*:*

- o Attributes:
	- *name*: the name of the conference.
	- *location*: the name of the city where the conference is held.

### o Methods:

- *Conference(name: String, location:String)*: constructor
- *addPaper (p: Paper***):**this method adds the paper *p* to the conference . It returns *true* if the *paper p* is successfully added. Otherwise, it returns *false*.
- *splitPapers(n: int, longPapers: Paper[], shortPapers: Paper[]):*this method receives two arrays. It inserts the papers having the number of words greater than *n* into the array *longPapers*. It inserts the papers having the number of words less than *n* into the array *shortPapers*.
- **CountSeniorAuthors ():**this method returns the number of authors having the age greater or equal to *50*.

**QUESTION**: Translate into Java code the class **Author, Paper,** *Conference.*